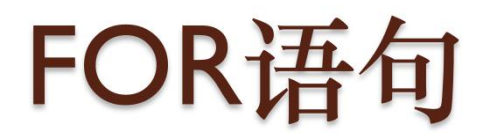

 $\circ$ 

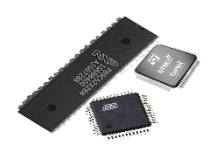

#### 循环结构程序

所谓循环(Loop),就是重复地执行同 一段代码。

例如要计算 1+2+3+……+99+100 的值, 就要重复进行99次加法运算。

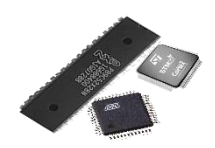

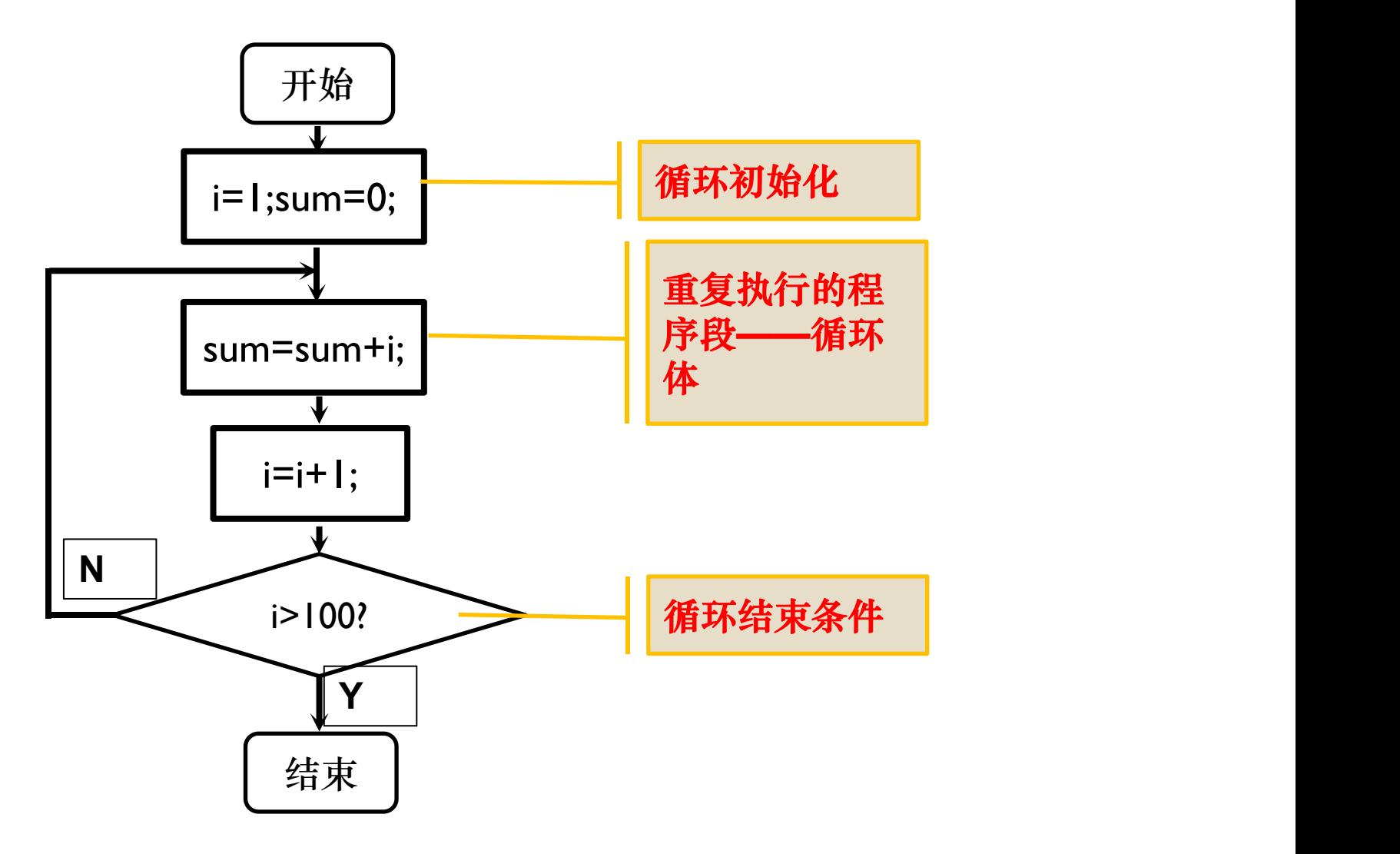

循环结构程序组成

#### for语句用于循环结构程序中

语法格式: for (表达式1;表达式3;) { 语句;}

表达式1常作为循环初始化使用

表达式2设置循环条件

表达式3进行循环变量修改,保证循环的结束

"语句"为循环体,当表达式2值为"真"(值为非0),重复执行\_"语句"

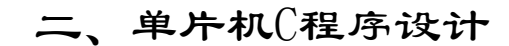

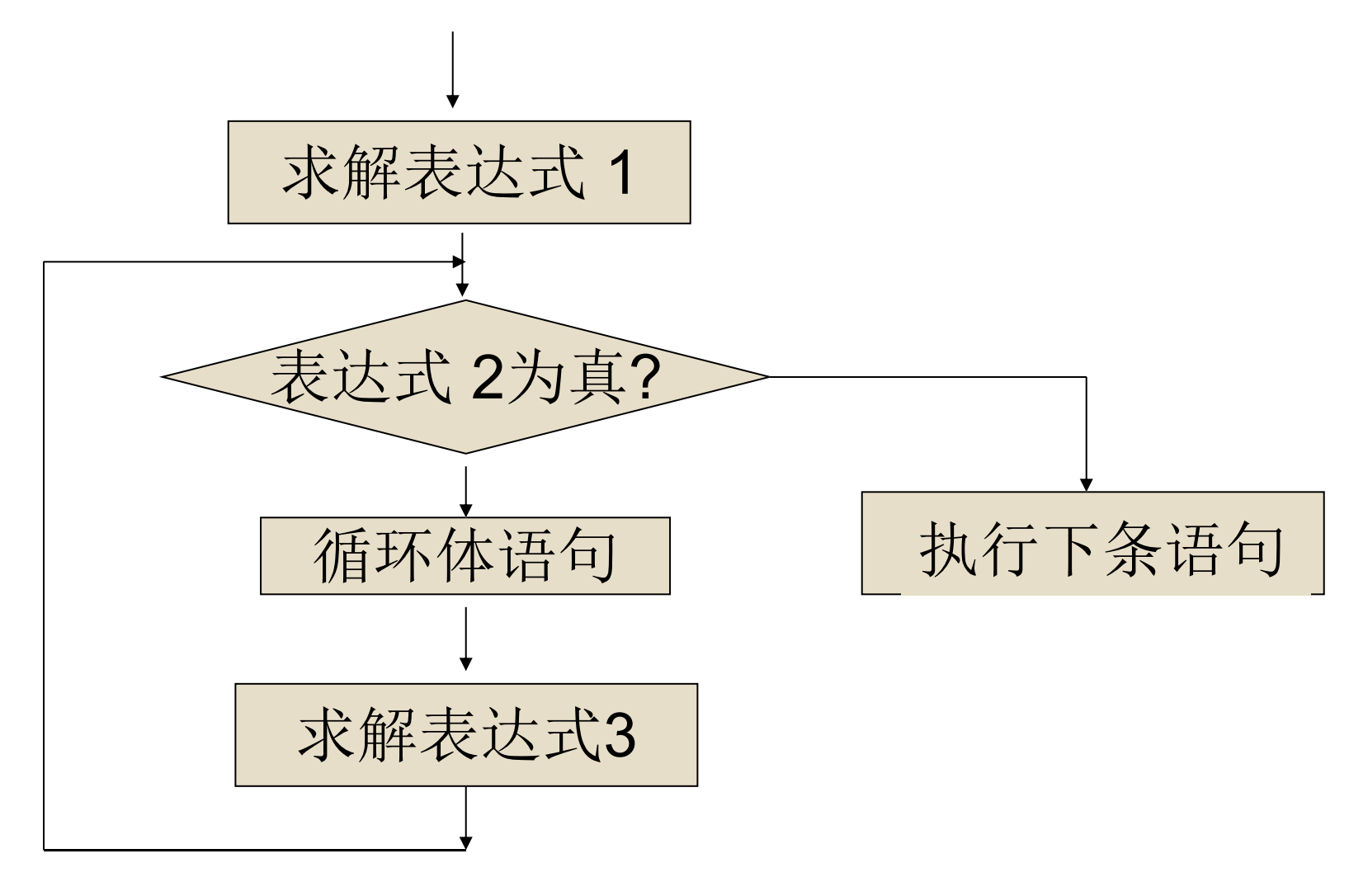

for语句流程

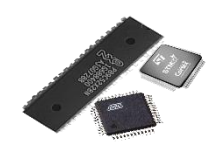

二、单片机(程序设计

#### 求1+2+3+……+100=?

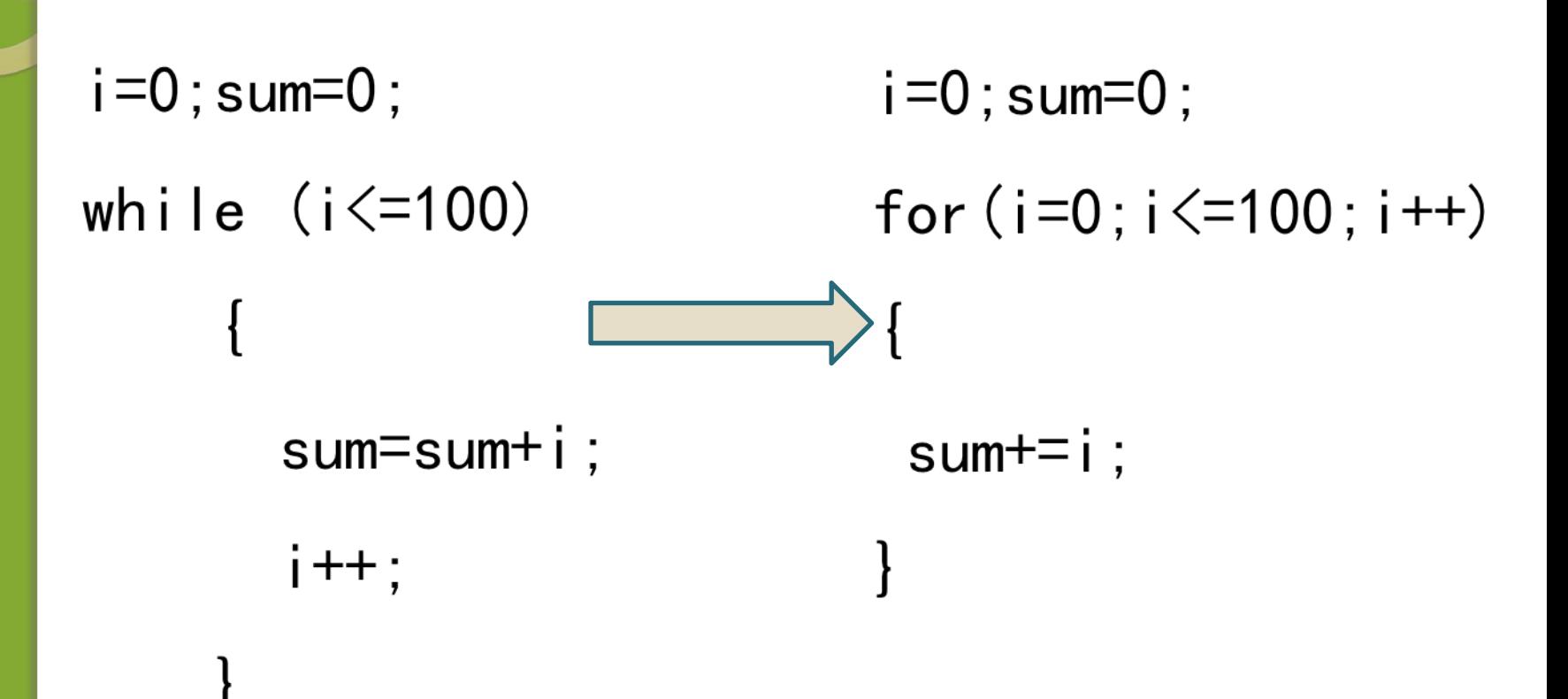

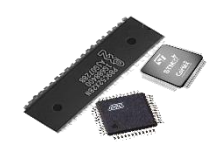

# FOR语句中的三个表达式都可以省略, 但;不可省略

 $i=0$ ; sum=0; for(i=0;i<=100;i++) {  $sum+=i;$ i=0;sum=0; for  $($ ;  $i \le 100$ ;  $i++)$ {  $sum+=i$ ; 省略表达式1

}

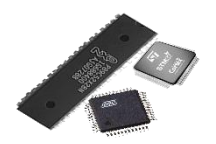

}

## FOR语句中的三个表达式都可以省略, 但;不可省略

 $i=0$ ; sum=0; for(i=0;i<=100;i++) for(i=0;;i++) {  $sum+=i;$ i=0;sum=0; {  $sum+=i$ ; 省略表达式2

}

if  $(i \leq 100)$  break;

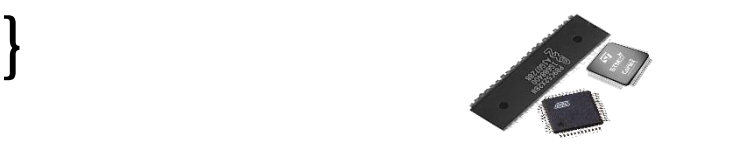

## FOR语句中的三个表达式都可以省略, 但;不可省略

i=0;sum=0; <sub>省略表达式3</sub> i=0;sum=0; for(i=0;i<=100;i++) for(i=0;i<=100;) { sum+=i; } { sum+=i; i++;

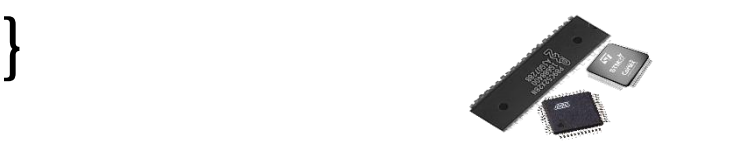

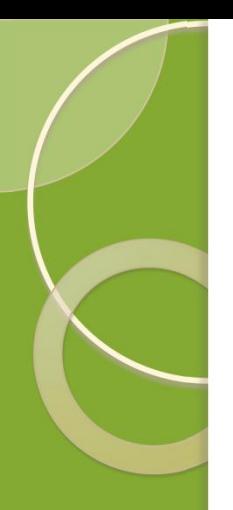

### 各个循环语句之间可以嵌套 例如for的嵌套:

用软件产生1s延时

```
void Delay1( void )
{
unsigned int i, j;
for( i=0; i<1000; i++ )
  for( j=0; j<100; j++ );
}
```